# JN0-541<sup>Q&As</sup>

IDP, Associate(JNCIA-IDP)

## Pass Juniper JN0-541 Exam with 100% Guarantee

Free Download Real Questions & Answers PDF and VCE file from:

https://www.leads4pass.com/jn0-541.html

100% Passing Guarantee 100% Money Back Assurance

Following Questions and Answers are all new published by Juniper
Official Exam Center

- Instant Download After Purchase
- 100% Money Back Guarantee
- 365 Days Free Update
- 800,000+ Satisfied Customers

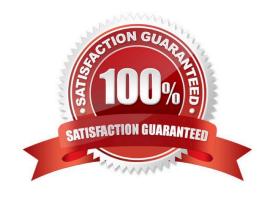

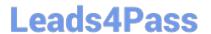

#### **QUESTION 1**

On a sensor in transparent mode, how many virtual circuits are assigned to a virtual router?

- A. 2
- B. 1
- C. 1 or 2
- D. 3 or more

Correct Answer: A

#### **QUESTION 2**

Which three statements are true about exporting logs? (Choose three.)

A. Logs can be exported to XML, CSV, SNMP,SMTP, Syslog or PostgreSQL database from the CLI of the Management Server.

- B. Logs can be exported to PDF or PostScript from the IDP User Interface.
- C. Logs can be printed from the IDP User Interface.
- D. Logs can be exported to HTML format.

Correct Answer: ABC

### **QUESTION 3**

When migrating from Sniffer mode to Inline mode, what three changes need to be made so that the IDP can effectively prevent attacks? (Choose three.)

- A. reconnect the IDP Sensors forwarding interfaces appropriately
- B. from the ACM, change the IDP Sensor mode from Sniffer to Inline
- C. reconfigure management interface IP
- D. modify the rule action to drop or close

Correct Answer: ABD

#### **QUESTION 4**

Which three Profiler tables does ESP use to store data? (Choose three.)

A. Value

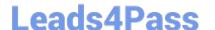

https://www.leads4pass.com/jn0-541.html 2024 Latest leads4pass JN0-541 PDF and VCE dumps Download

B. User

C. Peer

D. Host

Correct Answer: ACD

#### **QUESTION 5**

What should you do to view the attack and policy that triggered a specific Log Event?

- A. sort through all fields of that log entry, and sort for the policy name and ID
- B. right-click on that event, choose Show Attack
- C. right-click on that event, select Show Attack in Security Policy
- D. right-click on that event, choose Show Security Policy

Correct Answer: C

#### **QUESTION 6**

What is the process for enabling packet logging?

- A. in the notification column of a rule in the mainrulebase, select Enable logging and check "log packets" option
- B. in the actions column of arulebase, select "log packets"
- C. in the action column of arulebase, select logging and choose "log packets"
- D. in the notification column of a rule in the mainrulebase check "log packets" option

Correct Answer: A

#### **QUESTION 7**

On a sensor, which command will list the status of the IDP processes?

- A. scio getsystem
- B. scio agentconfig list
- C. scio vr list
- D. sctop "s" option
- E. serviceidp status

Correct Answer: E

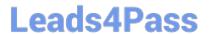

#### **QUESTION 8**

Which two statements are true about packet logging? (Choose two.)

- A. Packets captured are stored inpcap format.
- B. IDP senor will tag all replayed packets are offline.
- C. Packets logged can be replayed back into the IDP Sensor.
- D. Packets captured cannot be replayed back into the IDP Sensor

Correct Answer: AC

#### **QUESTION 9**

How can you see a "view all ESP events" for Violation Objects?

- A. You must define a custom filter to view only Violation Objects.
- B. You select Violation Objects in the Log Viewer screen.
- C. You select the Violation view in the Profiler.
- D. Violation Objects are not used in ESP.

Correct Answer: C

#### **QUESTION 10**

What are two limitations of traditional IDS systems? (Choose two.)

- A. do not detect internal attacks
- B. do not use signatures for known attacks
- C. do not operate inline so they cannot effectively block all attacks
- D. frequentlyhave false positives due to less accurate packet signatures

Correct Answer: CD

#### **QUESTION 11**

Which sensor process handles all communication between the sensor and Security Manager?

- A. agent
- B. idp

### https://www.leads4pass.com/jn0-541.html 2024 Latest leads4pass JN0-541 PDF and VCE dumps Download

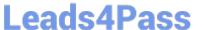

| $\sim$ | sciod |
|--------|-------|
| U.     | sciod |

D. profiler

Correct Answer: A

#### **QUESTION 12**

What is one use of an IP action?

- A. It modifies the IP header to prevent the attack.
- B. It blocks subsequent connections from specific IP addresses.
- C. It permits or denies the traffic, based on the IP header.
- D. It modifies the IP header to redirect the attack.

Correct Answer: B

#### **QUESTION 13**

You have a false positive in the Log Viewer that you want to exclude from further detection. What should you do?

- A. right-click on that event, selectExempt
- B. go to the Exempt rules and add that Attack Object
- C. right-click on that event, choose Filter Not this Value
- D. create a policy in the top of the rulebase that ignores that event and make it a Terminal rule

Correct Answer: A

### **QUESTION 14**

What does a Drop Packet action do?

- A. drops any packet matching thissrc/dst/protocol
- B. drops all packets from the attacker\\'s IP
- C. drops only the specific packet matching the attack
- D. drops the specific session containing the attack pattern

Correct Answer: C

#### **QUESTION 15**

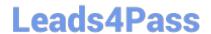

## https://www.leads4pass.com/jn0-541.html 2024 Latest leads4pass JN0-541 PDF and VCE dumps Download

Which context value do you filter on to identify all webservers in a network?

A. HTTP Request Method

B. HTTP Server IP

C. HTTP Header Server

D. HTTP Header User Agent

Correct Answer: C

Latest JN0-541 Dumps

JN0-541 PDF Dumps

JN0-541 Practice Test